## 100MeilenBerlin Der Mauerweglauf Berlin / 17.08.2013-18.08.2013

Detailauswertung

## Tarascio, Vincenzo

Verein: Sanremo Runners Startnummer: 239

Strecke: 160,90 km 100MeilenBerlin

Kategorie: Senioren M50 (50-54 Jahre) Gesamt-Zeit: 18:08:24 Geschwindigkeit: 8,82 km/h Laufleistung: 6:46 min/km

Strecken-Platzierung/Gesamt: 6 (von 221) Strecken-Platzierung/Männer: 5 (von 193) Bestzeit der Strecke: 15:53:45

Kategorie-Platzierung: 1(von 52) Bestzeit in der Kategorie: 18:08:24

## Zwischenzeiten

Teilstreckenwertung

Gesamtwertung

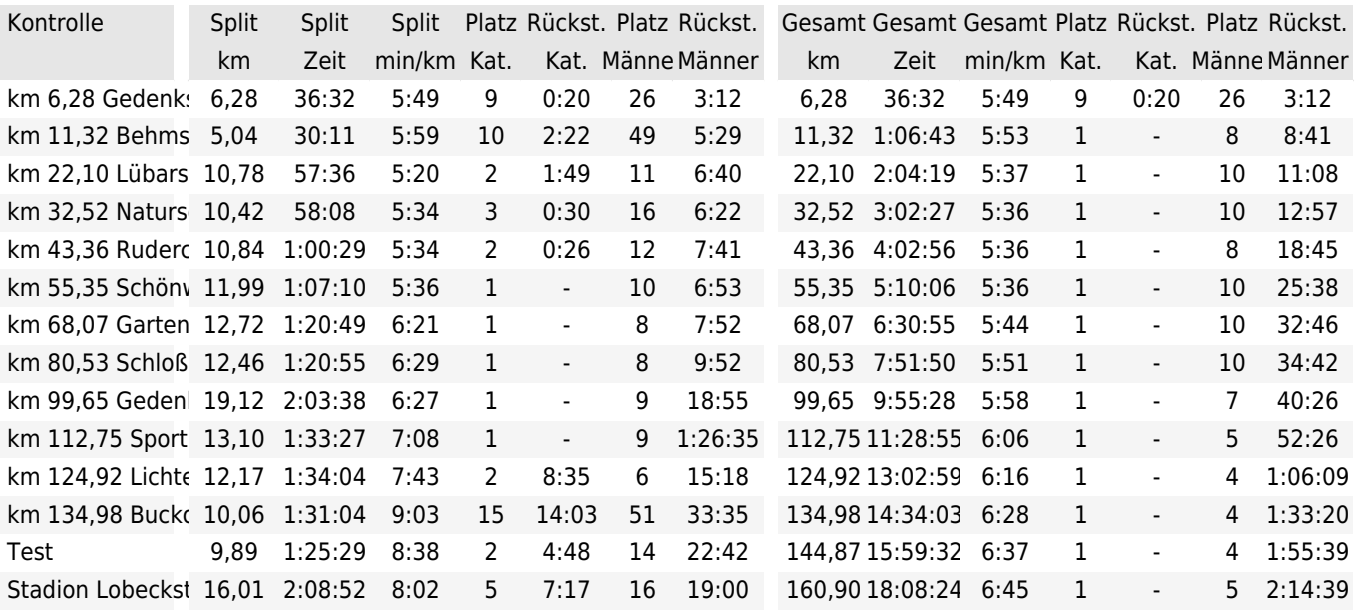